## **Finanzamt – Arbeitsgebiet**:

Datum:<br>Bearbeiter(in): Telefon: Zimmer: **Steuernummer**:

### **über die Finanzkasse zur Datenerfassung**

# **Anweisung zur Änderung von Erhebungsdaten**

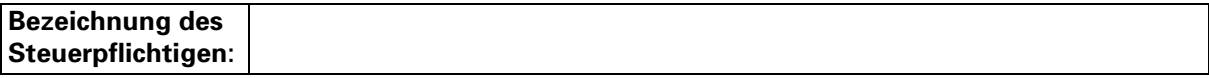

#### **1. Sachverhalt:**

### **2. Buchungszeilen:**

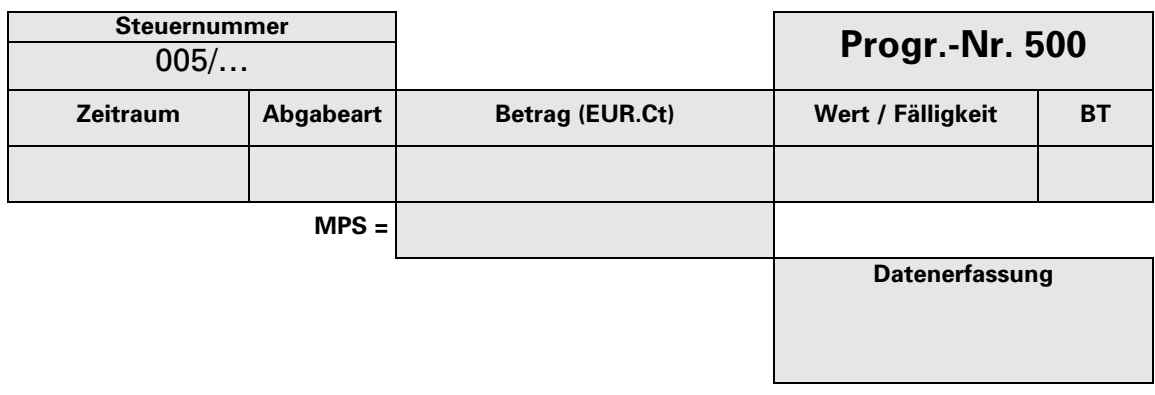

(Sachgebietsleiter/in) Bearbeiter/in)

#### **3. Zu den Buchhaltungsbelegen.**